**Изменение № 1 ГОСТ 15612—85 Изделия из древесины и древесных материалов. Методы определения параметров шероховатости**

## **Утверждено и введено в действие Постановлением Государственного комитета СССР по управлению качеством продукции и стандартам от 15.02.90 № 214 Дата введения 01.07.90**

Вводная часть. Второй абзац исключить.

Пункты 1.1, 2.1.1 изложить **в** новой редакции:

«1.1. Аппаратура

Измерительные приборы светового или теневого сечения, индикаторные глубиномеры, позволяющие выполнять измерения неровностей высотой от 25 1600 мкм.

2.1.1. Профилографы по ГОСТ 19300—86, позволяющие выполнять измерения неровностей от 10 до 1000 мкм. Радиус  $(1,5\pm0,1)$  MM.

Допускается применение профилометров с автоматическим расчетом параметров *Rm* и *Rz* по заданной программе».

Пункт 2.2.8. Последний абзац изложить в новой редакции: «Горизонтальное увеличение *(V\} )* профилографа принимается равным от 1 до 10».

Пункт 2.3.3 дополнить абзацем: «При применении приборов менее 85 мм запись профиля поверхности выполняют несколько раз так, чтобы каждая последующая запись являлась продолжением предыдущей и находилась на одной с ней прямой».

Пункт 2.4.2. Чертеж 3 заменить новым *(см. с*. *130)* .

Пункт 2.4.4 изложить в новой редакции; «2.4.4. Среднее значение параметра шероховатости *(Rm)* в микрометрах для контролируемой поверхности вычисляют по формуле

$$
R_m = \frac{1}{n \cdot m} \sum_{j=1}^{n} \sum_{l=1}^{m} R_{m_{ij}}, \tag{6}
$$

где  $n -$  количество образцов;

 $m-$  количество участков отсчета, выбранных на образце».

Пункт 2.4.5. Чертеж 4. Заменить слова: «Участок измерения  $L_n=160$  мм» на *I*

Пункты 2.4.7, 2.4.10 изложить в новой редакции: «2.4.7. Среднее значение параметра *(Rz)* в микрометрах для контролируемой поверхности вычисляют по формуле <sup>1</sup> *п т*

$$
R_z = \frac{1}{n \cdot m} \sum_{j=1}^{n} \sum_{i=1}^{m} R_{z_{ij}} , \qquad (8)
$$

*(Продолжение см. с*. *130)*

*(Продолжение изменения к ГОСТ 15612—85}*

**где — количество образцов;**

 **— количество участков отсчета, выбранных на образце.**

**2.4.10. Среднее значение параметра (S**2**) в миллиметрах для контролируе\* мой поверхности вычисляют по формуле**

$$
S_z = \frac{1}{n \cdot m} \sum_{j=1}^{n} \sum_{l=1}^{m} S_{z_{ij}} , \qquad (11)
$$

## **где — количество образцов;**

*т —* **количество участков отсчета, выбранных на образце».**

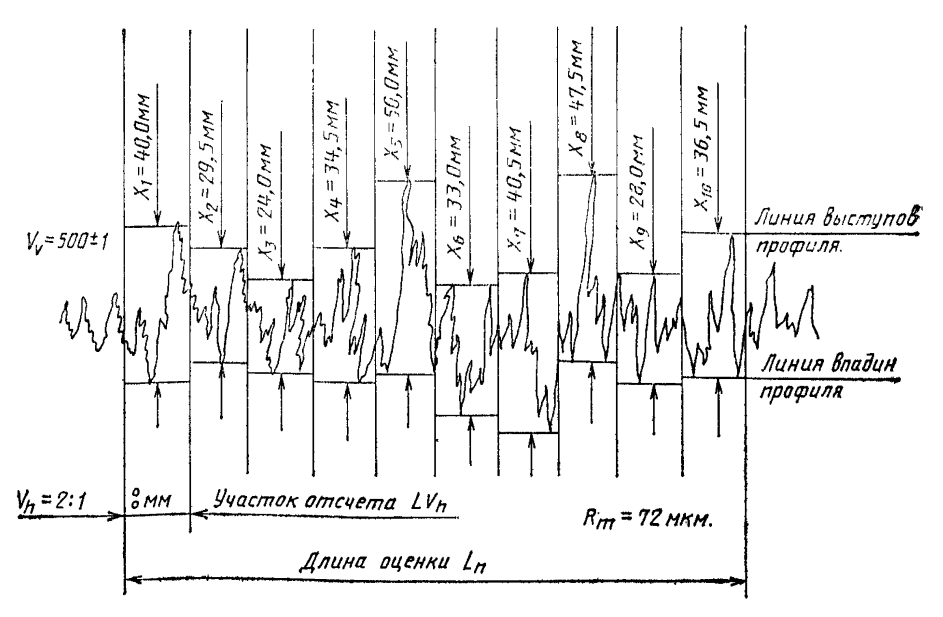

Черт. 3

**Раздел 2 дополнить пунктом — 2.5: «2,5. При применении профилометров о автоматическим расчетом параметров** *Rm* **и** *Rz* **операции по п. 2.4 не выполняют, за результат принимают показания профилометра».**

**Пункты 2.2.5, 2.2.6, 2.4.1, 2.4.2, 2.4.3, 2.4.5, 2.4.6. Заменить слова: «участок измерения» на «участок отсчета».**

**Пункты 3.1, 3.4.1 изложить в новой редакции:**

«3.1. Аппаратура

**Профилометры по ГОСТ 19300—86, позволяющие выполнять измерения неровностей от 10 до 1000 мкм.**

3.4.1. Среднее значение параметра (Ra) в микрометрах для контролируемой **поверхности вычисляют по формуле**

$$
Ra = \frac{1}{n \cdot m} \sum_{j=1}^{n} \sum_{i=1}^{m} Ra_{ij},
$$
 (12)

**где — количество образцов;**

 **— количество участков отсчета, выбранных на образце».**

*(Продолжение см. с. 132)*

Раздел 4 дополнить пунктом — 4.13: «4.13. Образцы шероховатости хранятся в упаковке, предотвращающей попадание пыли и влаги на поверхность образцов».

Приложения 1, 4 исключить.

Приложение 7. Таблицу изложить в новой редакции:

## Таблица 7

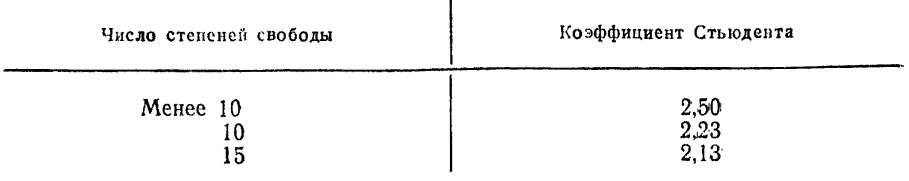

(ИУС № 5 1990 г.)